# **PRÉSENTATION DU COURS**

## **SITUATION DU COURS DANS LE PROGRAMME**

Le cours **d'Aérodynamique** fait suite au cours d'**Introduction à l'aéronautique** et est offert aux étudiants de troisième année. De plus, ce cours fait partie du programme de Techniques de construction aéronautique qui préparent les étudiants à:

- $\rightarrow$  produire les pièces relatives à la cellule, au moteur et aux accessoires des aéronefs;
- $\rightarrow$  collaborer à la planification des méthodes de production (fabrication et assemblage) des pièces relatives à la cellule, au moteur et aux accessoires des aéronefs;
- → assurer le contrôle de la qualité;
- $\rightarrow$  faire de la conception et de la fabrication assistées par ordinateur (CAO/FAO)
- $\rightarrow$  participer à l'expérimentation de nouveaux prototypes sur bancs d'essais.

Les cours que l'on retrouve au programme visent à transmettre une connaissance et une compréhension de l'ensemble des étapes de fabrication et de construction des moteurs et des avions.

#### **UTILITÉ DU COURS DANS LE PROGRAMME**

En raison des tâches à caractère technique variées et complexes demandées aux technicien(ne)s de construction d'aéronefs ces dernier(ère)s doivent maîtriser les principes fondamentaux et les concepts régissant l'aérodynamique des aéronefs.

L'acquisition de connaissances fondamentales, donnera à l'étudiant des assises scientifiques qui lui permettront d'identifier, de reconnaître, de classer, de comparer, de distinguer, de détecter, de comparer et de déduire le comportement de l'air autour des aéronefs.

De par ces acquis, l'étudiant aura en sa possession les outils de base nécessaires à l'analyse des systèmes et des composantes d'aéronefs ainsi que des concepts régissant la conception au point de vue aérodynamique de ces derniers.

## **OBJECTIFS GÉNÉRAUX**

- → L'étudiant sera capable d'expliquer les phénomènes aérodynamiques et les raisons d'être des différents designs de conception, rencontrés sur les avions et hélicoptères.
- → L'étudiant sera capable de distinguer les facteurs qui influencent les performances d'un aéronef de façon à pouvoir apporter des solutions.

## **OBJECTIFS TERMINAUX**

- 1. Analyser les propriétés statiques et dynamiques des fluides.
- 2. Reconnaître les facteurs qui influencent, les traînées, la portance, les moments, les stabilités, la vitesse limite, les performances et le moyen de propulsion d'un aéronef.
- 3. Comparer différents profils aérodynamiques, forme en plan d'aile et moyens de propulsion utilisés sur les aéronefs.
- 4. Effectuer des calculs de façon à pouvoir faire des comparaisons et des constatations.
- 5. Acquérir une expertise en essais aérodynamiques de façon à pouvoir participer à l'expérimentation de nouveaux prototypes lors d'essais.
- 6. Présenter des travaux dans un français correct, en utilisant une structure de phrase de qualité, permettant la mise en valeur de la terminologie scientifique et technique en rapport avec le cours.

#### **PONDÉRATION GLOBALE**

Théorie : 60 points sur 100 Laboratoire : 40 points sur 100

Dix pour cent (10%) de la note sera attribuée pour la qualité du français.

## **I. PARTIE THÉORIQUE**

## **CHAPITRE I : STATIQUE ET DYNAMIQUE**

#### **Objectifs spécifiques**

- Reconnaître les propriétés physiques des fluides.
- Effectuer des calculs de : masse volumique, pression, force, pression totale, pression statique, pression dynamique.
- Déterminer les réactions produites sur les propriétés faces à des variations externes.

#### **Contenu**

- Masse, volume, masse volumique, densité, viscosité, tension de surface, capillarité, vitesse, accélération, poids, poids spécifique, forces, surface, pression (absolue, relative, atmosphérique, statique, dynamique, totale), travail, puissance, énergie.
- Principe de Pascal.
- Principe d'Archimède.
- Facteur de compressibilité.
- Capillarité.
- Pression et force hydrostatique.
- Équation générale des gaz.
- Équation de continuité.
- Principe de Bernoulli.
- Tube de Venturi.
- Tube de Pitot.
- Analyse dimensionnelle.
- Nombre de Mach.
- Nombre de Reynolds.
- Son et vitesse du son.

## **CHAPITRE II : PROFILS AÉRODYNAMIQUES**

#### *A) LA TRAÎNÉE*

#### **Objectifs spécifiques**

- Distinguer les facteurs qui influencent la traînée.
- Distinguer les différents types de traînée et les moyens utilisés pour réduire ces traînées.
- Évaluer le comportement de la couche limite autour d'une aile sous diverses conditions.
- Effectuer des calculs de traînée.

- Théorie de la traînée.
- Traînée de forme.
- Traînée de frottement : viscosité, écoulement des fluides, couche limite, nombre de Reynolds.
- Traînée de profil et coefficient de traînée CX (CD).
- Traînée induite.
- Traînée de refroidissement.
- Traînée de compensation.
- Traînée d'interférence.
- Traînée parasite.
- Traînée d'onde.
- Traînée totale d'un aéronef.
- Formes pour le vol subsonique.
- Formes pour le vol supersonique.

## *B) LA PORTANCE*

#### **Objectifs spécifiques**

- Distinguer les facteurs qui influencent le CL et la portance.
- Distinguer les moyens utilisés pour augmenter le CL et la portance.
- Interpréter les informations contenues dans un graphique représentant les courbes caractéristiques d'une aile.
- Évaluer un profil aérodynamique à l'aide de la classification NACA.
- Comparer les différentes caractéristiques des profils d'ailes.
- Comparer les différentes caractéristiques des formes en plan d'aile.
- Effectuer des calculs de portance sur un avion.
- Effectuer des calculs de moment sur un avion.
- Effectuer la comparaison des caractéristiques d'aéronefs.

## **Contenu**

- Théorie de la portance.
- Caractéristiques des profils aérodynamiques.
- Classification des profils NACA.
- Courbes caractéristiques des profils aérodynamiques.
- Influence de l'épaisseur relative sur le  $C_L$  et  $C_D$ .
- Influence de la cambrure relative sur le  $C_L$  et  $C_D$ .
- Moyens utilisés pour augmenter le CL d'une aile.
- Moyens utilisés pour varier la cambrure relative et l'épaisseur relative d'une aile.
- Effets des formes en plan d'aile (C<sub>L</sub>, zone de décrochage).
- Allongement.
- Charge alaire.
- Rapports S/W<sub>TO</sub>, T/W<sub>TO</sub>, W<sub>E</sub>/W<sub>TO</sub> et W<sub>U</sub>/W<sub>TO</sub>.
- Rapports  $S_A/S_W$ ,  $S_F/S_W$ ,  $S_{HT}/S_W$ ,  $S_E/S_{HT}$  et  $S_V/S_W$ .
- Caractéristiques de l'aile (rectangulaire, trapézoïdale, effilement, elliptique, flèche).
- Centre de pression, foyer, coefficient de moment et moment.
- Influence de l'épaisseur relative sur le cp, ac et  $C_m$ .
- Influence de la cambrure relative sur le cp, ac et  $C_m$ .
- Polaire de l'aile
- Profils transsonique et supersonique
- Ailes pour le vol supersonique

## **CHAPITRE III : PROPULSION**

#### *A) HÉLICES*

#### **Objectifs spécifiques**

- Décrire l'hélice géométriquement.
- Expliquer la cinématique de l'hélice.
- Expliquer l'hélice idéale.
- Expliquer la théorie simplifiée de l'élément de pale.
- Décrire vectoriellement la cinématique de l'hélice sous différents modes.
- Distinguer les facteurs qui influencent la traction, le couple, la puissance et le rendement d'une hélice.
- Effectuer des calculs de force propulsive.
- Effectuer des calculs de puissance.
- Faire le choix d'une hélice.

- Théorie de la propulsion par hélice.
- Description géométrique de l'hélice : moyeu, pale, axe de l'hélice, axe de la pale, pas géométrique, pas moyen expérimental.
- Description cinématique de l'hélice : avance par tour, recul.
- Description aérodynamique de l'hélice sous différents modes : tractive/propulsive, moulinet, transparence, drapeau, frein, inversion de pas.
- Théorie de l'élément de pale : rapport d'augmentation de vitesse, rapport d'avance, coefficient de traction, coefficient de puissance.
- Facteurs qui influencent la traction, la puissance utile et le rendement d'une hélice : angle d'attaque, angle d'hélice, RPM de l'hélice, couple de l'hélice, diamètre de l'hélice, forme en plan de pales, nombre de pales, coefficient de plénitude.

## *B) AUTRES MOYENS DE PROPULSION*

## **Objectifs spécifiques**

- Expliquer l'origine de la propulsion.
- Comparer les moyens de propulsion.
- Distinguer les facteurs qui influencent la poussée et le rendement.
- Effectuer des calculs de poussée.
- Effectuer des calculs de puissance.
- Faire le choix du moyen de propulsion.

## **Contenu**

- Origine de la propulsion : impulsion, quantité de mouvement, force, travail, puissance, énergie.
- Comparaison des moyens de propulsion : hélice, turbomoteur (turboshaft), turbopropulseur (turboprop), turbosoufflante (turbofan), turboréacteur (turbojet), turbostato (turboramjet), statoréacteur (ramjet), statoréacteur ACS (scramjet), pulsoréacteur (pulsejet), hélisouf (propfan), photoréacteur (photonjet).

## **CHAPITRE IV : PERFORMANCES**

## **Objectifs spécifiques**

- Expliquer le décollage, le vol en palier, en montée, en descente, en plané, le virage et l'atterrissage.
- Distinguer les facteurs qui influencent chacune des configurations de vol.
- Distinguer les facteurs de performance des avions à hélices et des avions à moteurs à réaction.
- Effectuer des calculs de vitesse, de pression et de masse volumique pour un vol d'essais.
- Effectuer des calculs de vitesses, d'angles d'attaque et de montée, de rayon d'action et d'endurance pour avions à hélices et à réaction.
- Distinguer les facteurs de performance des avions transsoniques et supersoniques.
- Comparer les performances des aéronefs.

- Représentation des forces en présence.
- Décollage.
- Vol de montée.
- Vol horizontal uniforme (vol en palier).
- Virage.
- Vol de descente.
- Atterrissage.
- Facteur de charge (nombre de "g").
- Équations de vol.
- Équations de traction.
- Équations de puissance.
- Équations de rayon d'action (hélices/réactions).
- Équations d'endurance (hélices/réactions).
- Courbes PvsV, TvsV, CL/CDvsα, CL3/2/CDvsα, CL1/2/CDvsα.
- Vitesse maximum et minimum.
- Taux de montée maximum.
- Le plafond.
- Vol transsonique et supersonique.
- Équilibre de l'avion autour du centre de gravité.

## **MÉTHODES PÉDAGOGIQUES UTILISÉES**

Cours magistraux, livres de références, explications, discussions, maquettes d'avions et d'hélicoptères, acétates, vidéos, photographies.

## **ÉVALUATION**

Les interrogations de la partie théorique seront de type écrit à développement.

## *Critères d'évaluation :*

- L'exactitude des réponses et du raisonnement sera évalué.
- La cohérence, la clarté des idées et le choix judicieux du vocabulaire spécialisé seront évalués.

#### *Pondération de la théorie*

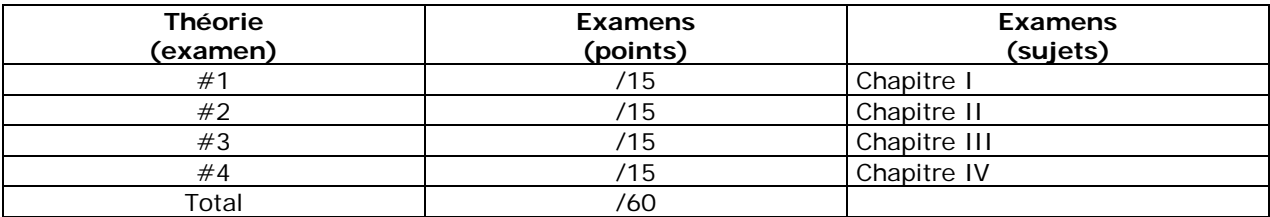

# **II - PARTIE LABORATOIRE**

## **LABORATOIRE I : ÉTALONNAGE DE LA BALANCE À MOUVEMENT PARALLÈLE**

## **Objectifs spécifiques**

- L'élève sera capable d'utiliser la balance à mouvement parallèle pour saisir des donnés de portance (lift) de traînée (drag) et de moment (pitch)
- L'élève sera capable convertir des données recueillies sur la balance à mouvement parallèle en unités standards du système MKSA ou FSS
- L'élève sera capable de fournir des résultats en unités standards du système MKSA ou FSS à partir de donné recueillies sur la balance à mouvement parallèle

## **Contenu**

- Masse
- Balance à mouvements parallèle
- Force
- Poids d'étalonnage
- Bras de levier
- Tableau de saisie de données
- Graphiques pour l'étalonnage

## **LABORATOIRE 2 : ÉQUATION DE CONTINUITÉ ET PRINCIPE DE BERNOULLI**

#### **Objectifs spécifiques**

- Concevoir un montage utilisant un tube Pitot-statique.
- Effectuer la lecture des pressions.
- Effectuer des calculs en rapport avec un tube de Venturi.

## **Contenu**

- **Soufflerie**
- **Manomètres**
- Circuit Pitot-statique
- Tube de Venturi
- Anémomètre
- Tableau de saisie de données

## **LABORATOIRE 3 : ÉTALONNAGE DE LA SOUFFLERIE SUBSONIQUE**

#### **Objectifs spécifiques**

- Concevoir un montage utilisant un tube Pitot-statique.
- Déterminer la pression dynamique présente dans la chambre d'essais.
- Déterminer les vitesses réelles et théoriques dans la chambre d'essais.
- Présenter des arguments valables pouvant justifier les écarts entre les vitesses et les pressions.

- Soufflerie NPL
- **Manomètres**
- Circuit Pitot-statique
- Anémomètre
- **Ordinateur**

## **LABORATOIRE 4 : COEFFICIENT DE TRAINÉE DE FORMES**

#### **Objectifs spécifiques**

- Concevoir un protocole permettant de déterminer le CD d'un objet.
- Effectuer des mesures de traînée avec une balance à mouvement parallèle.
- Utiliser le graphique d'étalonnage de la soufflerie pour déterminer la pression dynamique présente dans la chambre d'essais.
- Déterminer, avec les équations, la traînée et le CD d'un objet.
- Présenter des arguments valables pouvant justifier les écarts entre le CD Livres et le CD Laboratoire.

#### **Contenu**

- Soufflerie NPL
- Protocole pour déterminer la traînée d'un disque
- Balance à mouvement parallèle
- **Manomètres**
- Anémomètre
- **Ordinateur**

#### **LABORATOIRE 5 : DISTRIBUTION DES PRESSIONS AUTOUR D'UN DISQUE**

#### **Objectifs spécifiques**

- Tracer, décrire et comparer les distributions de pressions présentes autour d'un disque à différents angles d'attaque.
- Déterminer la position et le déplacement du point de stagnation en fonction de l'angle d'attaque.
- Déterminer la portance et la traînée produite par le disque.
- Analyser l'influence produite sur les distributions de pression suite à des modifications de l'angle d'attaque.
- Analyser l'influence produite sur la portance et la traînée suite à des modifications d'angle d'attaque.

#### **Contenu**

- Soufflerie NPL
- Disque avec 9 prises de pression radiale
- Positionnement du disque
- Pressions statiques
- **Manomètres**
- Anémomètre
- **Ordinateur**

#### **LABORATOIRE 6 : DISTRIBUTION DES PRESSIONS AUTOUR D'UNE AILE**

#### **Objectifs spécifiques**

- Positionner l'aile dans la chambre d'essais sous un angle d'attaque.
- Tracer, décrire et comparer les distributions de pressions présentes autour d'un profil à différents angles d'attaque.
- Déterminer la position du point de stagnation en fonction de l'angle d'attaque.
- Analyser le déplacement du point de stagnation en fonction de l'angle d'attaque.
- Analyser le comportement des pressions autour d'un profil lors du décrochage.
- Analyser les variations apportées à la distribution des pressions suite à des modifications d'angle d'attaque.
- Analyser les variations apportées à la distribution des pressions suite au déplacement d'une gouverne.
- Analyser les variations apportées à la distribution des pressions suite à des perturbations créées au bord d'attaque.

- Soufflerie NPL
- Profil NACA
- Intrados et extrados de l'aile
- Pressions statiques
- Angle de décrochage (α<sub>MAX</sub>)
- Manomètres / Anémomètre
- **Ordinateur**

## **EXAMEN (7IÈME SEMAINE) SUR LES LABORATOIRES 1À 6 (15POINTS)**

## **LABORATOIRE 7 : ÉTUDE DES COURBES CARACTÉRISTIQUES DE PROFILS D'ENVERGURE DIFFÉRENTS**

#### **Objectifs spécifiques**

- Positionner l'aile dans la chambre d'essai.
- Effectuer des mesures de portance de traînée et de moment sur la balance à mouvement parallèle.
- Utiliser le graphique d'étalonnage de la soufflerie pour déterminer la pression dynamique à l'intérieur de la chambre d'essai.
- Déterminer à l'aide des équations, le  $C_L$  le  $C_D$  le  $C_{Mn}$  et le  $C_{Mac}$  de l'aile.
- Tracer décrire et comparer les courbes de C<sub>L,</sub> C<sub>D,</sub> C<sub>L</sub>/C<sub>D</sub>, C<sub>L3/2</sub>/C<sub>D</sub>, C<sub>Mn</sub> et de C<sub>Mac.</sub>
- Déterminer l'angle de décrochage pour les différents profiles.
- Expliquer le rapport entre le A<sub>R</sub>, et les Courbes caractéristiques de C<sub>L,</sub> C<sub>D,</sub> C<sub>L</sub>/C<sub>D</sub>, C<sub>L3/2</sub>/C<sub>D</sub>, C<sub>Mn</sub> et de C<sub>Mac.</sub>

## **Contenu :**

- Soufflerie NPL
- Manomètres /anémomètre
- Ordinateur
- Règle
- Profiles de différents allongement
- **Vernier**
- Équerre
- Balance à mouvement parallèle

## **LABORATOIRE 8 : ÉTUDE DE LA CAMBRURE RELATIVE ET DE L'ÉPAISSEUR RELATIVE**

#### **Objectifs spécifiques**

- Positionner l'aile dans la chambre d'essai.
- Effectuer des mesures de portance de traînée et de moment sur la balance à mouvement parallèle.
- Utiliser le graphique d'étalonnage de la soufflerie pour déterminer la pression dynamique à l'intérieur de la chambre d'essai.
- Déterminer à l'aide des équations, le  $C_L$  le  $C_D$  le  $C_{Mn}$  et le  $C_{Mac}$  de l'aile.
- Tracer décrire et comparer les courbes de C<sub>L</sub>, C<sub>D</sub>, C<sub>L</sub>/C<sub>D</sub>, C<sub>L3/2</sub>/C<sub>D</sub>, C<sub>Mn</sub> et de C<sub>Mac.</sub>
- Déterminer l'angle de décrochage pour les différents profiles.
- Expliquer le rapport entre le C<sub>R</sub>, le E<sub>R</sub>, le A<sub>R</sub>, le C<sub>m</sub> et les Courbes caractéristiques de C<sub>L,</sub> C<sub>D,</sub>  $C_L/C_D$ ,  $C_{L3/2}/C_D$ ,  $C_{Mn}$  et de  $C_{Mac}$ .

## **Contenu :**

- Soufflerie NPL
- Manomètres /anémomètre
- **Ordinateur**
- Règle
- Profiles D'épaisseur relative différente
- **Vernier**
- Profiles de cambrure relative différente
- Balance à mouvement parallèle
- Équerre

## **LABORATOIRE 9 : ÉTUDE SUR LES HÉLICES**

#### **Objectifs spécifiques :**

- Prendre des lectures de poussée de différentes hélices sur une balance à mouvement parallèle.
- Prendre des lectures de vitesse de rotation de différentes hélices à l'aide d'une lampe stroboscopique.
- Trouver un point de transparence d'une hélice et calculer à partir de celui-ci la vitesse d'avance optimale pour cette hélice à un RPM donné.
- Calculer le rendement, la vitesse d'avance, l'angle de pas géométrique, l'angle de pas expérimental, et la vitesse tangentielle.
- Tracer des graphiques de rendement Vs vitesse d'avance pour différentes hélices.

## **Contenu :**

- Soufflerie NPL
- Balance à mouvement parallèle
- **Ordinateur**
- Profiles de différents allongement
- Manomètres /anémomètre
- Règle
- **Vernier**
- Équerre

## **MÉTHODES PÉDAGOGIQUES UTILISÉES**

Cours magistraux, exposés, explications, discussions, maquettes d'avions et d'hélicoptères, acétates, vidéos, photographies, pièces d'aéronefs, balances, manomètres, expériences et manipulations sur des souffleries subsoniques et supersonique.

## **ÉVALUATION**

Les interrogations de la partie laboratoire seront de type pratique et écrit à développement et/ou à choix multiples, sur chacune des expériences.

#### *Critères d'évaluation :*

- L'exactitude des réponses et du raisonnement sera évalué.
- La cohérence, la clarté des idées et le choix judicieux du vocabulaire spécialisé seront évalués.

#### *Pondération du laboratoire :*

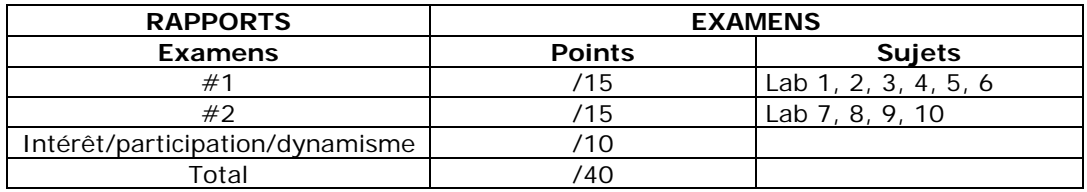

#### **BIBLIOGRAPHIE**

- 1) ROSKAM, Jan Dr., **Airplane Aérodynamic**, Roskam Aviation and Engineering Corporation, Lawrence, Kansas, University of Kansas, 1990, 550 p..
- 2) HURT, H. H., **Aerodynamics for naval aviators**, USA, University of Southern California, 1965, 416 pages.
- 3) KERMORE, A.C., **Mécanique du vol**, Traduction par Didier Feminier, Outremont, Modulo, C 1972, 515 pages.
- 4) CAUVIN, D., **Aérodynamique mécanique du vol**, Paris, Institut aéronautique Jean Mermoz, 1979, 281 pages.
- 5) GILES, R.V., **Low-Speed Wind Tunnel Testing**, USA, John Wiley & Sons, Mcgraw-Hill, 1984, 535 pages.
- 6) GILES, R.V., **Mécanique des fluides et hydrauliques**, cours et problèmes, Série Schaum, Toronto, Mcgraw-Hill, 1975, 272 pages.
- 7) Rice, . **Handbook of airfoil sections for light aircraft**.
- 8) Flying magazine.

#### **RÈGLES ET MESURES DE SÉCURITÉ POUR LE LABORATOIRE**

- 1) Ne pas toucher à la balance de la soufflerie Eiffel.
- 2) Ne pas fumer dans le laboratoire.
- 3) Ne pas apporter des aliments dans le laboratoire.
- 4) Ne pas se servir d'une machine (soufflerie) qu'avec autorisation et entente préalables avec le groupe de travail.
- 5) Ne se servir des machines (soufflerie) qu'avec connaissance de leurs modes de fonctionnement.
- 6) Ne pas se tenir ou passer derrière le jet d'air d'une soufflerie car il peut y avoir éjection d'objet.
- 7) Si vous portez des lentilles cornéennes, évitez de vous placer dans le courant d'air généré par la soufflerie car cela peut favoriser l'assèchement de votre oeil.
- 8) Tout accident doit être rapporté au personnel autorisé.
- **P.S. :** Aviser immédiatement votre professeur de toute blessure, même légère, indiquer la gravité de la blessure et les circonstances qui y sont impliquées. Si les mesures de premiers soins ne peuvent suffire sur place, le gardien doit être avisé immédiatement afin de suivre les procédures du Collège à cet effet.
- 9) F.O.D. (Foreing Object Damaged) (Dommage par Objets Étrangers): Les objets oubliés volontairement ou non à l'intérieur d'une soufflerie peuvent causer des dommages importants.
- 10) Nettoyer et ranger le laboratoire après chaque cours.

## **ÉVALUATION SOMMATIVE**

## *Théorie :*

## **1ier examen : CHAPITRE I : STATIQUE ET DYNAMIQUE**

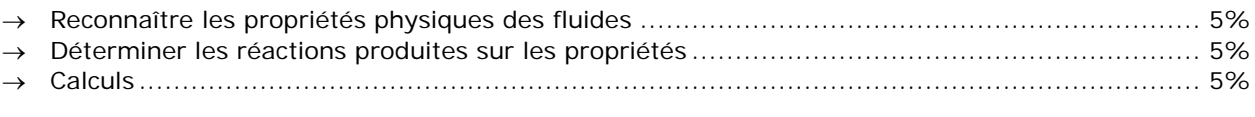

#### **TOTAL : 15%**

## **2ième examen : CHAPITRE II : PROFILS AÉRODYNAMIQUES**

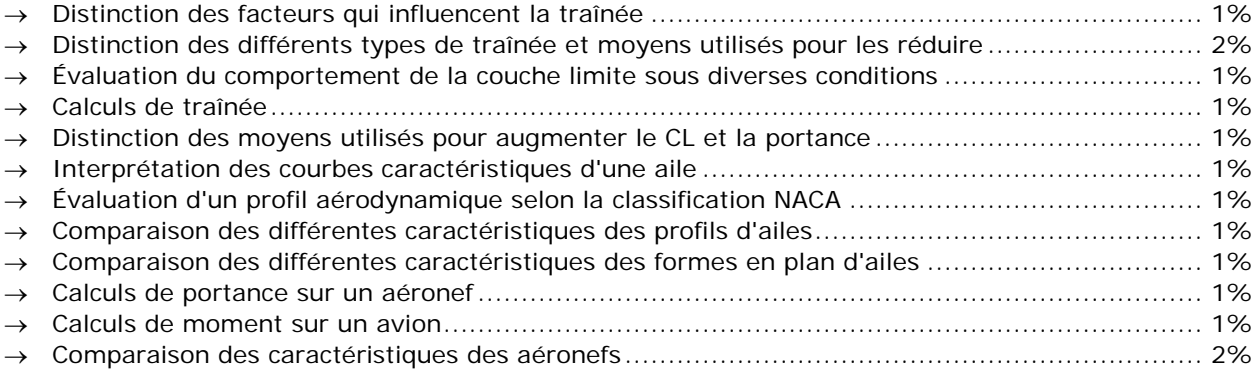

#### **TOTAL : 15%**

## **3ième examen : CHAPITRE III : PROPULSION**

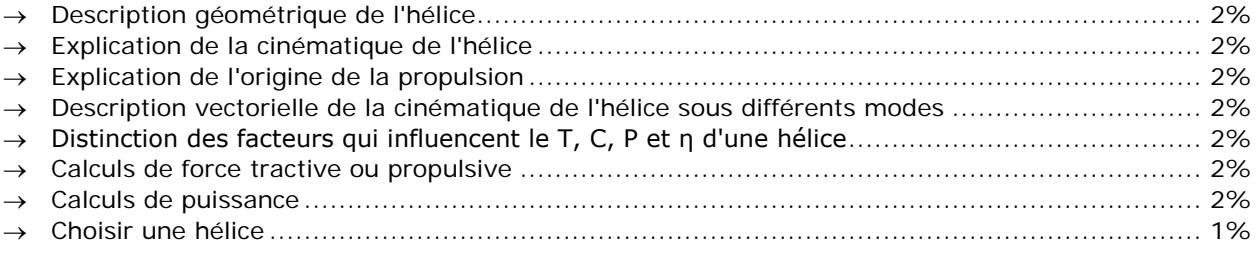

#### **TOTAL : 15%**

## **4ième examen : CHAPITRE IV : PERFORMANCES**

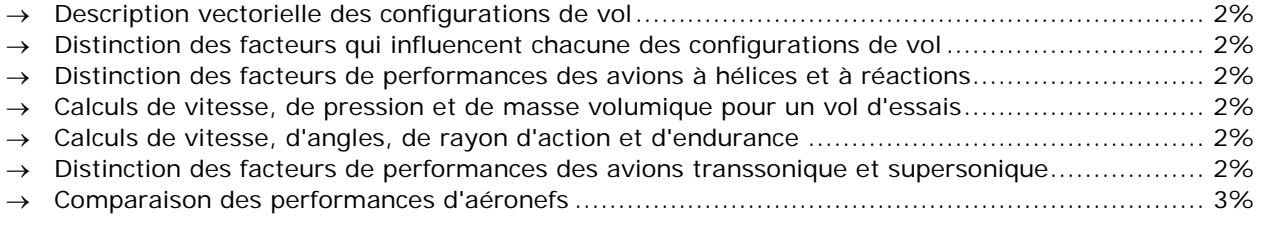

## **TOTAL : 15%**

## *Laboratoire :*

## **1ier examen : LABORATOIRE 1-2-3-4-5-6**

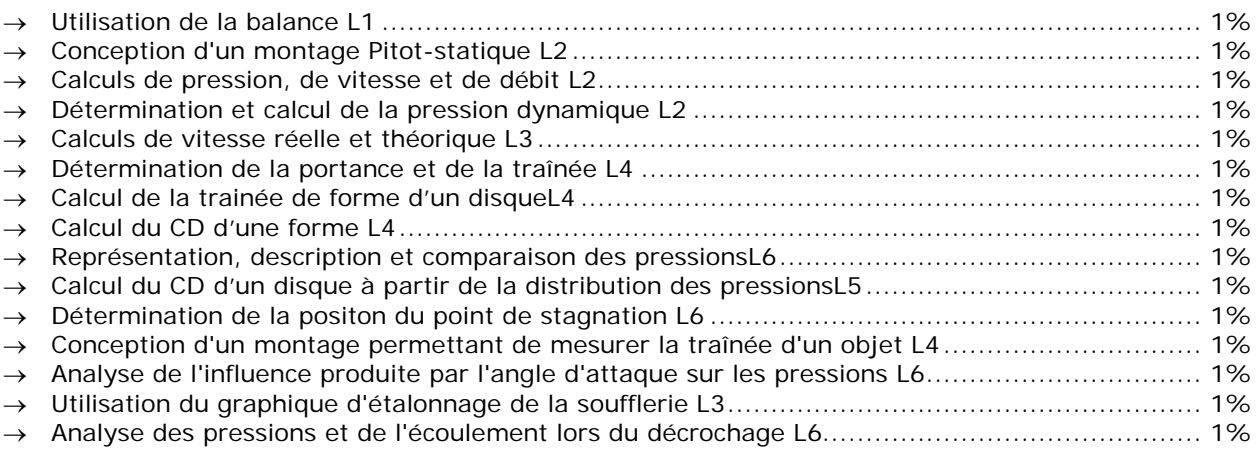

#### **TOTAL 15%**

## **2ième examen : LABORATOIRE 8-9-10**

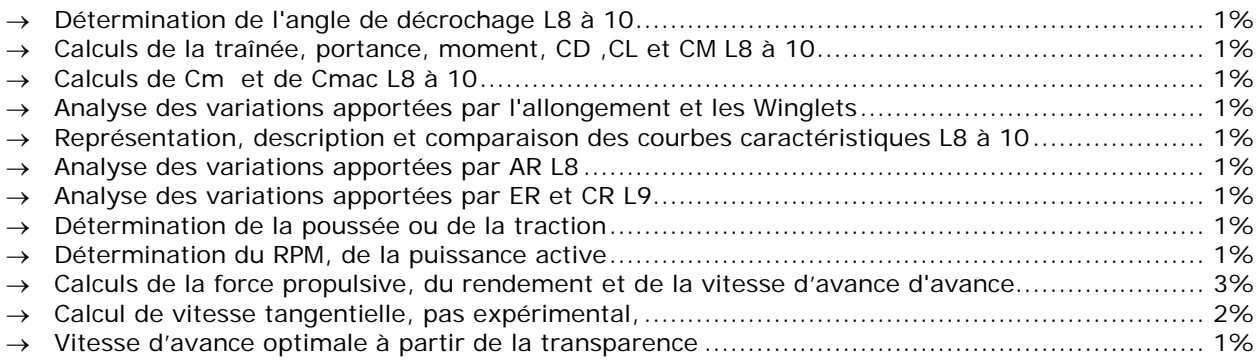

#### **TOTAL : 15%**